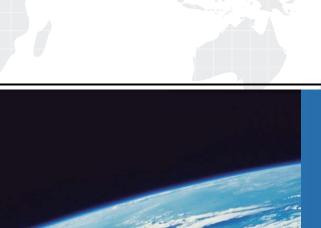

## ITTEST

**QUESTION & ANSWER** 

Guías de estudio precisos, Alta tasa de paso!

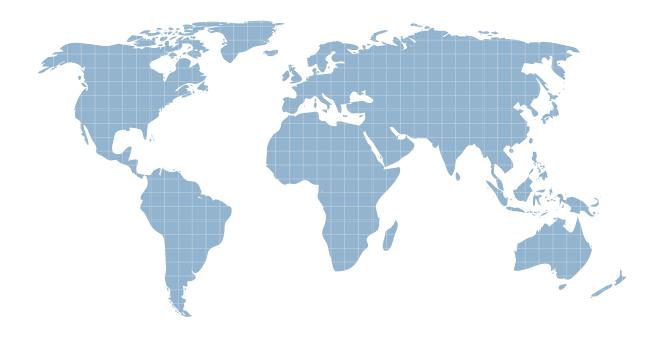

Ittest ofrece información actualizada de forma gratuita en un año!

Exam : 300-100

Title: LPIC-3 Exam 300: Mixed

**Environments** 

Version: DEMO

1. What is the true of the following share's access properties? (Choose two.)

```
[projects]
path = /data/projects
read only = no
admin users = alice, bob, @managers
```

- A. @managers copies the permissions of the share [managers].
- B. The alice and bob users can manipulate files regardless of the file system permissions.
- C. @managers will be resolved as a Unix group.
- D. @managers is a builtin default Samba group.
- E. the parameter admin users can be applied only to print shares.

Answer: C

- 2. Which of the following parameters can be used in a Samba configuration in order to execute scripts on the server? (Choose three.)
- A. add printer script
- B. add user script
- C. add group script
- D. add user to group script
- E. add share script

Answer: B,C,D

3.Fill in the blank.

Which option must be specified in smb.conf in order to make Samba create machine accounts automatically when a client joins the domain?

Answer: kerberos

4. What is the effect of the following line within a global section of a Samba configuration file?

- A. After its start, nmbd forces an election in order to become the master browser.
- B. The os level is set to the highest possible value 255 in order to become the master browser.
- C. nmbd forces an election every minute in order to become the master browser.
- D. The local nmbd becomes the master browser for all available workgroups in the local network.
- E. The line has no effect as long as local master is not set to no.

Answer: A

- 5. Which of the following commands is used to join a properly configured Samba server as member to an Active Directory domain?
- A. net ads join member
- B. net rpc join -member

- C. net domain join member
- D. net domain join -member
- E. net ads member join

Answer: A